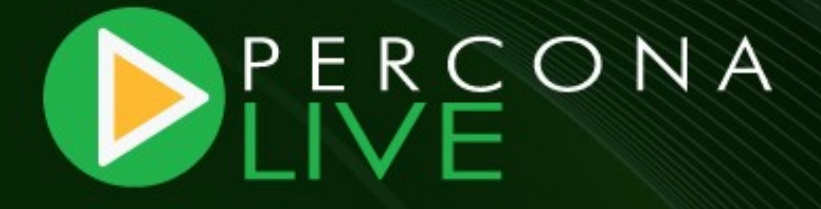

# **How to evaluate which MySQL High Availability solution best suits you** Henrik Ingo & Ben Mildren MySQL Conference And Expo, 2012

Please share and reuse this presentation licensed under the Creative Commons Attribution License http://creativecommons.org/licenses/by/3.0/

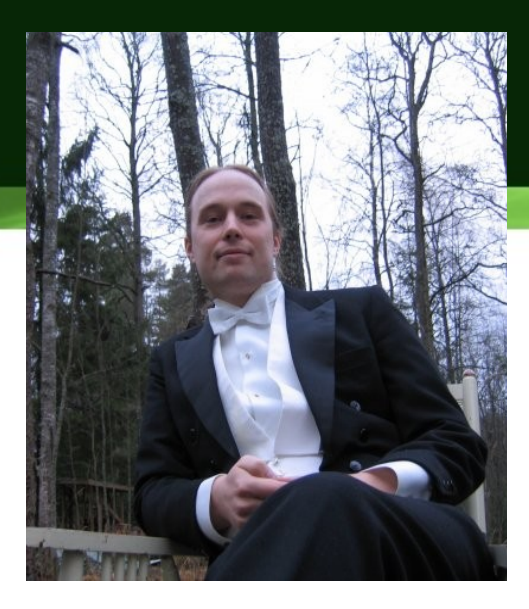

open source technology and strategy specialist

active in MySQL-forks, Drupal communities

author of "Open Life: The Philosophy of Open Source"

www.openlife.cc

henrik.ingo@openlife

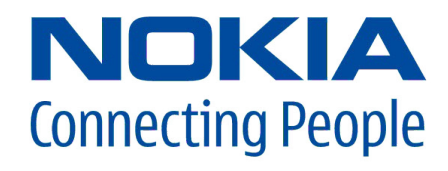

#### **Henrik Ingo**

**Senior Performance Architect, Nokia**

- SOA:
	- Each team does their own thing
- Nokia and web?
	- App store, music store, Maps, SSO...
	- Store: 13M apps/day, 100M registered users
- **Architect** 
	- reviews, "internal consultant"
- MySQL improvements:
	- Recommend backup, HA, version etc... best practices

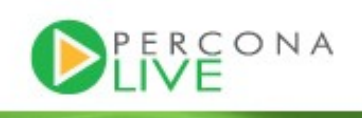

#### **Ben Mildren**

#### **MySQL DBA, Pythian**

- Over 10 years experience as a Production DBA
- Experience of MySQL (4.1+), SQL Server, Oracle
- Ex-Nokia Services, worked with Henrik on Music, Maps, Messaging, etc

About Pythian

- Global industry-leader in remote database administration services and consulting for Oracle, Oracle Applications, MySQL and SQL Server
- Work with over 150 multinational companies such as Toyota, Fox Sports, and MDS Inc. to help manage their complex IT deployments
- Employ 7 Oracle Aces, including 2 Ace **Directors**
- 24/7/365 global remote support for DBA and consulting, systems administration, special projects or emergency response

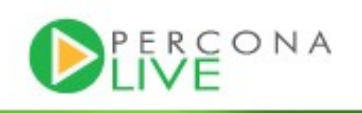

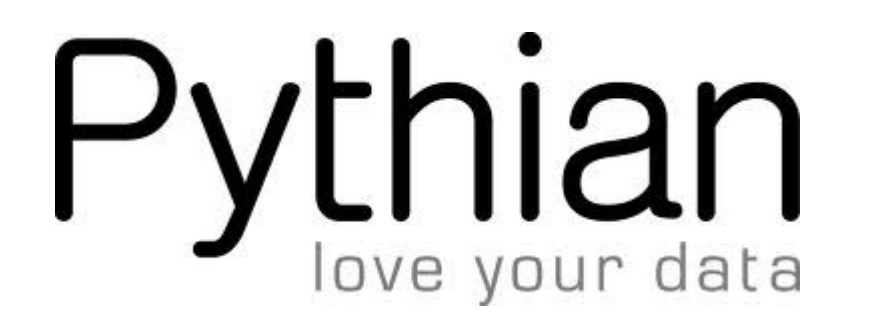

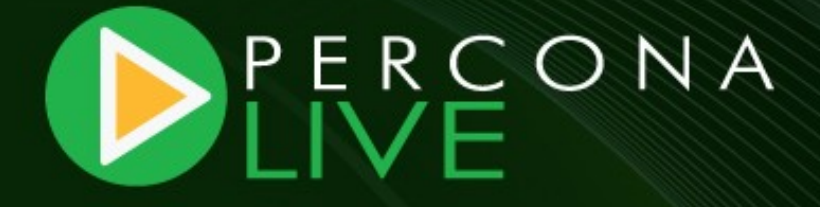

# **What is High Availability?**

#### **What is high availability?**

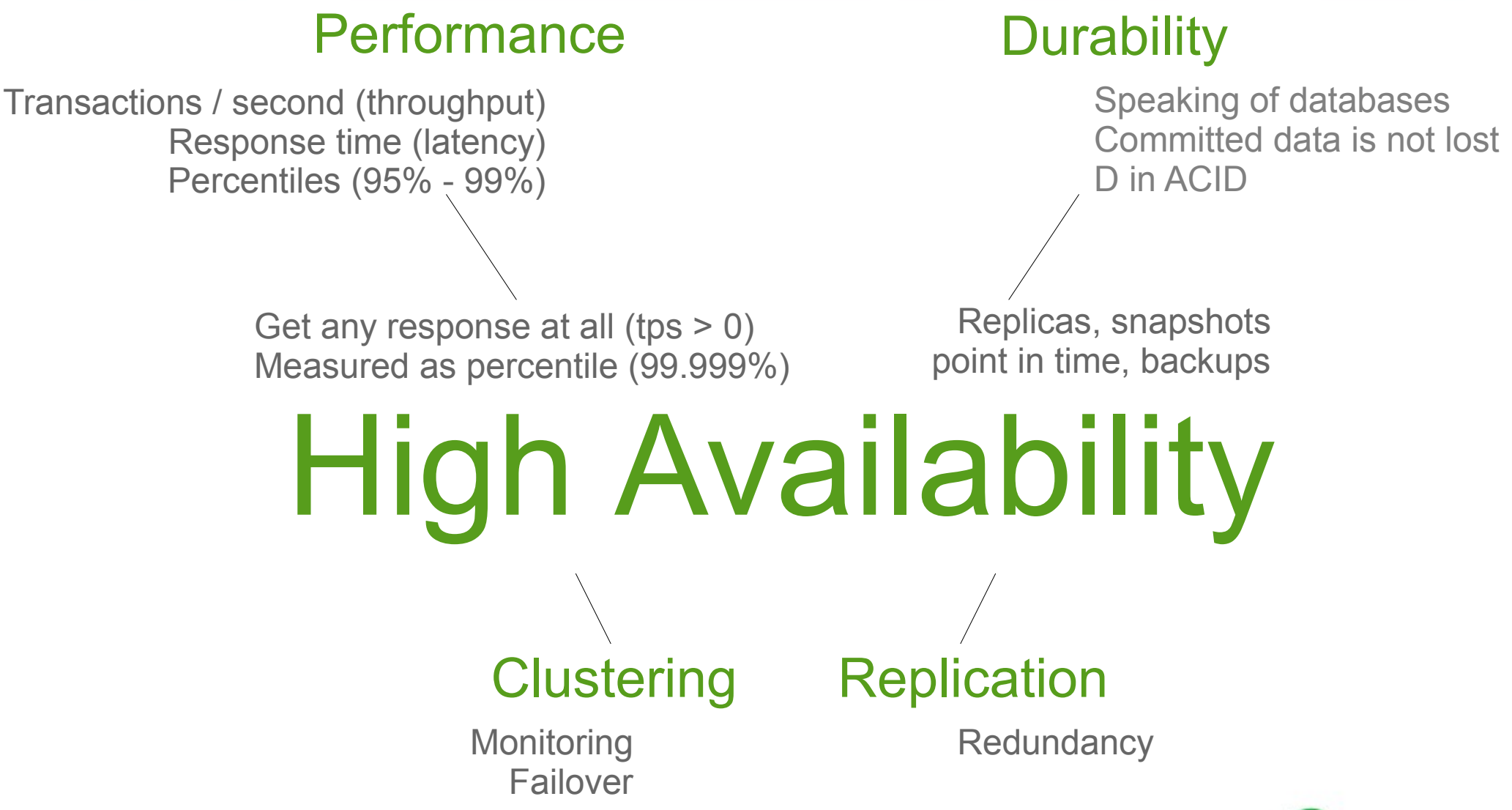

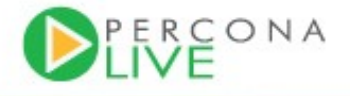

#### **Uptime**

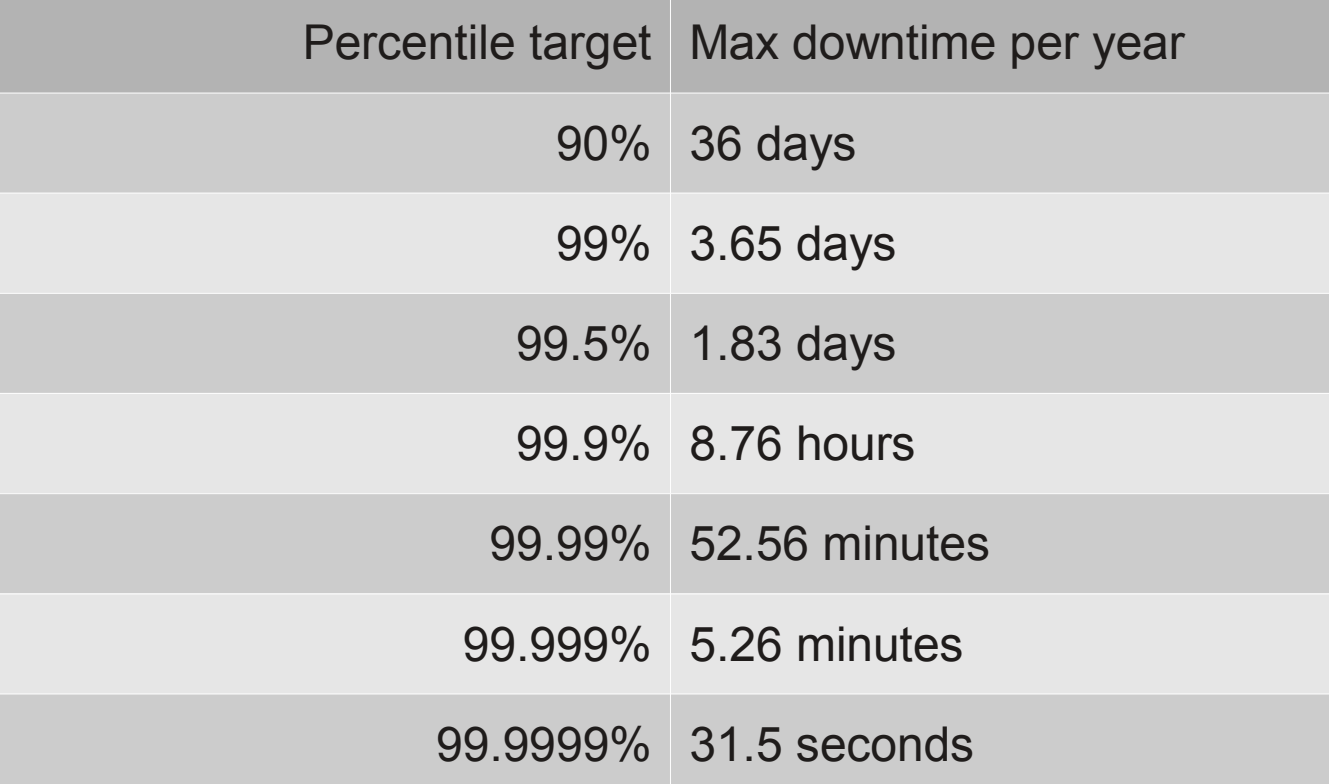

*Beyond system availability: Average downtime per user.*

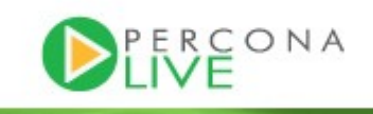

## **High Availability HOWTO**

- HA is achieved via redundancy:
	- RAID: If one disk crashes, other one still works
	- Clustering: If one server crashes, other one still works / can take over
	- Power: In case a fuse blows, have another power input
	- Network: If a switch/NIC crashes, have a second network route

- Geographical: If a datacenter is destroyed (or just disconnected), move all computation to another data center.
- Biological: If you lose a kidney, you have another one left.

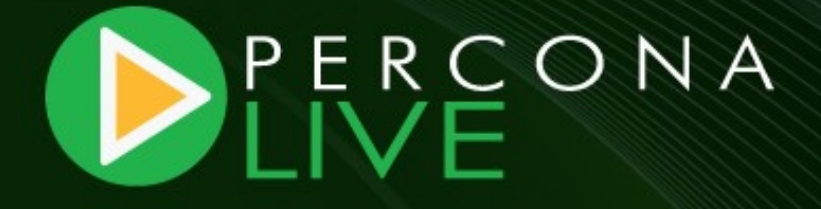

## **Redundancy**

# **Making data available**

#### **Durability**

- Data is stored on physical disks
	- Is it really written to the disk?
	- Also: Written in transactional way, to guarantee
		- atomicity
		- integrity
		- crash safety
- *"Durability is an interesting concept. If I sync a commit to disk, the transaction is said to be durable. But if I now take a backup, then it is even more durable.*
	- *Heikki Tuuri, MySQL Conference 2009*

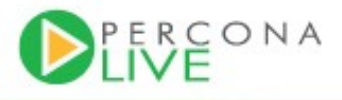

#### **High Availability for databases**

- HA is harder for databases
	- Must make both **HW resources and data redundant**
	- Not just data, but constantly changing data
	- HA means operation can continue "uninterrupted", i.e. not by restoring a backup to a new server
- Can be achieved in several ways:
	- Shared disks
	- Disk based replication
	- MySQL based replication
	- Client side XA transactions

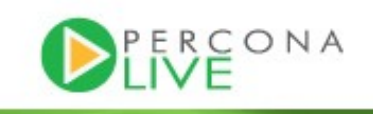

#### **Redundancy through shared storage**

- Requires specialist hardware
	- e.g. DAS or SAN
	- Complex to operate? http://www.percona.com/about-us/mysql-white-paper /causes-of-downtime-in-production-mysql-servers/
- One set of data
	- **Single Point of Failure**
- Active / Passive

(or bad things will happen)

• Active / Active: Oracle RAC, ScaleDB

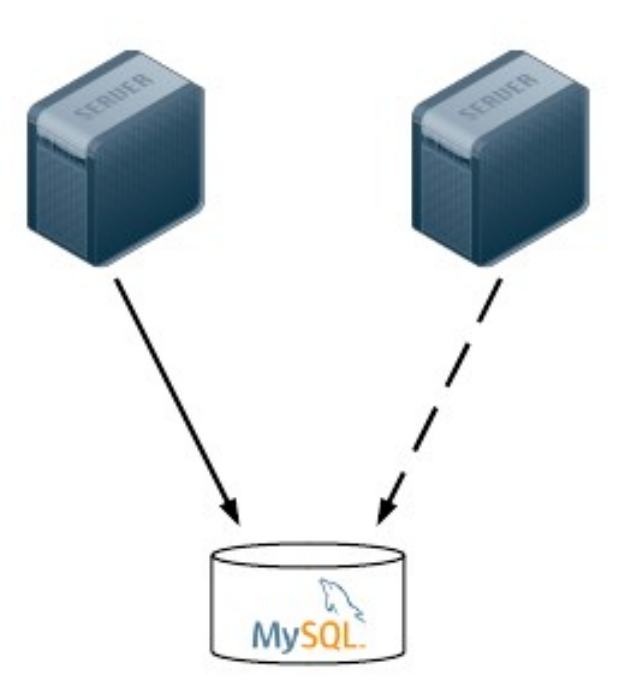

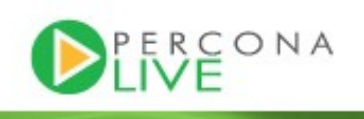

#### **Redundancy through disk replication**

- Requires specialist software
	- DRBD
	- SAN based software
- Storage requirement multiplied
- Second set of data inaccessibl
- Again active / passive

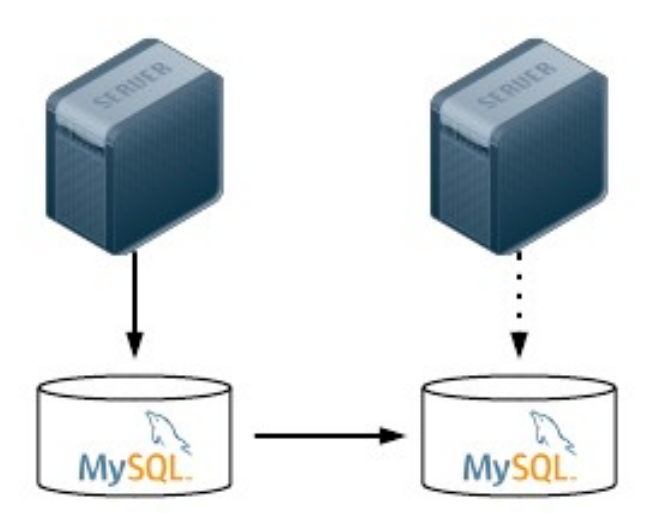

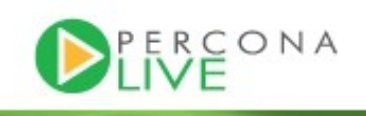

## **Redundancy through MySQL replication**

- Replication at the RDBMS layer
	- **MySQL**
	- Tungsten Replicator
	- **Galera**
	- MySQL NDB Cluster
- Storage requirement multiplied
- Includes potential for scaling out

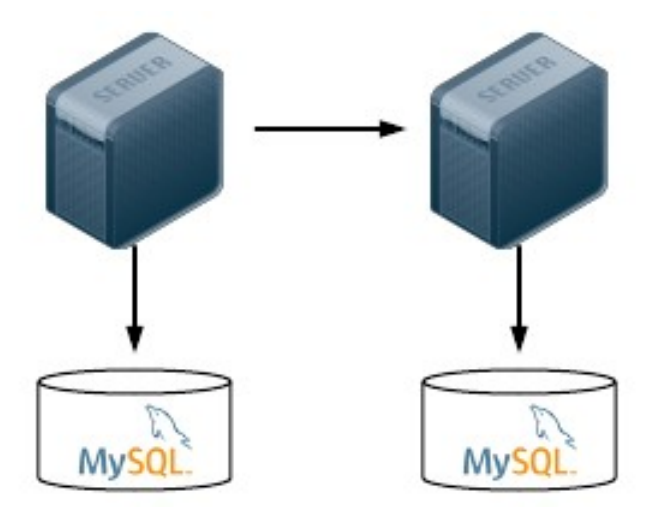

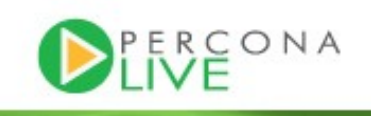

#### **Redundancy through Client side XA transactions**

- Client writes to 2 independent but identical databases
- Example: HA-JDBC
- No replication anywhere
- Sounds simple
- Got many databases out of sync
- Not covered in this tutorial

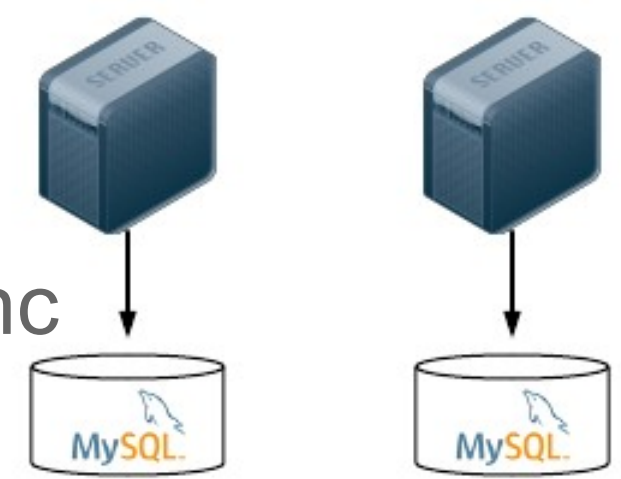

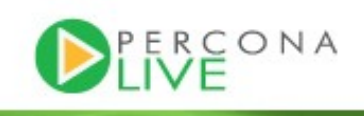

#### **So what is MySQL Replication?**

• Replication copies transactions from the master and replays them to the slave:

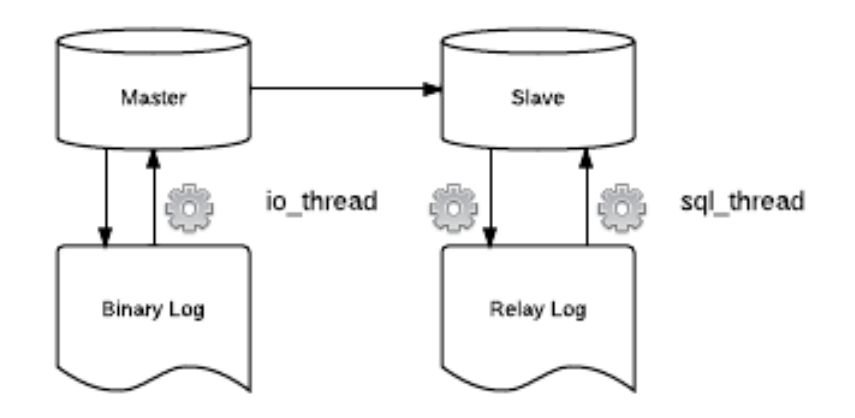

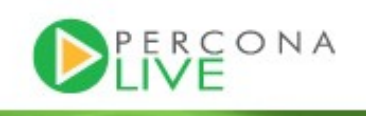

#### **Inside the binary log (SBR)**

> mysqlbinlog mysql-bin.\*

[...]

/\*!40019 SET @@session.max\_insert\_delayed\_threads=0\*/;

/\*!50003 SET @OLD COMPLETION TYPE=@@COMPLETION TYPE,COMPLETION TYPE=0\*/;

DELIMITER /\*!\*/;

# at 240

#120331 0:54:56 server id 1 end log pos 339 Query thread id=6 exec time=0 error code=0 use test/\*!\*/;

SET TIMESTAMP=1333144496/\*!\*/;

SET @@session.pseudo\_thread\_id=6/\*!\*/;

SET @@session.foreign key checks=1, @@session.sql auto is null=1, @@session.unique checks=1, @@session.autocommit=1/\*!\*/;

SET @@session.sql mode=1574961152/\*!\*/;

SET @@session.auto\_increment\_increment=1, @@session.auto\_increment\_offset=1/\*!\*/;

/\*!\C latin1 \*//\*!\*/;

SET @@session.character\_set\_client=8,@@session.collation\_connection=8,@@session.collation\_server=8/\*!\*/;

SET @@session.lc\_time\_names=0/\*!\*/;

SET @@session.collation\_database=DEFAULT/\*!\*/;

**INSERT INTO testnumber VALUES (1334)**

**/\*!\*/;**

DELIMITER ;

DELIMITER /\*!\*/;

ERROR: File is not a binary log file.

DELIMITER ;

# End of log file

ROLLBACK /\* added by mysqlbinlog \*/;

/\*!50003 SET COMPLETION\_TYPE=@OLD\_COMPLETION\_TYPE\*/;

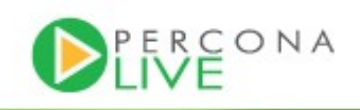

#### **Row based replication event**

> mysqlbinlog mysql-bin.\* DELIMITER /\*!\*/;  $#$  at 4 #120331 0:52:23 server id 1 end log pos 240 Start: binlog v 4, server v 5.2.4-MariaDB-rpl-mariadb98~maverick-log created 120331 0:52:23 at startup # Warning: this binlog is either in use or was not closed properly. ROLLBACK/\*!\*/; **BINLOG ' Fyt2Tw8BAAAA7AAAAPAAAAABAAQANS4yLjQtTWFyaWFEQi1ycGwtbWFyaWFkYjk4fm1hdmVyaWNr LWxvZwAAAAAAAAAAAAAXK3ZPEzgNAAgAEgAEBAQEEgAA2QAEGggAAAAICAgCAAAAAAAAAAAAAAAA AAAAAAAAAAAAAAAAAAAAAAAAAAAAAAAAAAAAAAAAAAAAAAAAAAAAAAAAAAAAAAAAAAAAAAAAAAAA AAAAAAAAAAAAAAAAAAAAAAAAAAAAAAAAAAAAAAAAAAAAAAAAAAAAAAAAAAAAAAAAAAAAAAAAAAAA AAAAAAAAAAA=**

 $'$ /\*!\*/;

- Yes, you can execute that statement against MySQL!
- MariaDB has SQL annotation of row based events.

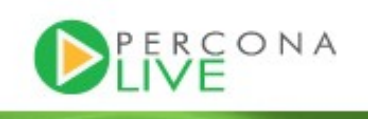

#### **SHOW SLAVE STATUS**

mysql> show slave status\G \*\*\*\*\*\*\*\*\*\*\*\*\*\*\*\*\*\*\*\*\*\*\*\*\*\*\* 1. row \*\*\*\*\*\*\*\*\*\*\*\*\*\*\*\*\*\*\*\*\*\*\*\*\*\*\* Slave IO State: Waiting for master to send event Master Host: server1 Master User: repluser Master\_Port: 3306 ... Master\_Log\_File: server1-binlog.000008 *<- io\_thread (read)* Read\_Master\_Log\_Pos: 436614719 *<- io\_thread (read)* Relay\_Log\_File: server2-relaylog.000007 *<- io\_thread (write)* Relay\_Log\_Pos: 236 *<- io\_thread (write)* Relay\_Master\_Log\_File: server1-binlog.000008 *<- sql\_thread* Slave\_IO\_Running: Yes Slave\_SQL\_Running: Yes ... Exec\_Master\_Log\_Pos: 436614719 *<- sql\_thread* ...

Seconds Behind Master: 0

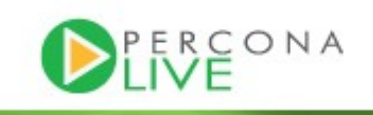

#### **So what is MySQL Replication?**

- Statement based, or Row based (5.1+)
- **Asynchronous**
- Semi Synchronous plugin in 5.5+
- MySQL 5.6
	- Global Transaction ID
	- Server UUID
	- Ignore (master) server-ids
	- Per-schema multi-threaded slave
		- Watch out for relay-log position with multiple slaves!
	- Checksums
	- Crash safe binlog and relay-log
	- Delayed replication
	- http://dev.mysql.com/doc/refman/5.6/en/mysql-nutshell.html
- Due to the nature of replication, tools like pt-table-checksum and pt-table-sync are important part of the picture!CONA

## **MySQL 5.6 binary log**

\$ mysqlbinlog mysql-bin.000001

```
...
# at 207
#120331 22:38:30 server id 1 end log pos 282 Query thread id=1 exec time=0
error_code=0
SET TIMESTAMP=1333222710/*!*/;
BEGIN
/*!*/;
# at 282
#120331 22:38:30 server id 1 end log pos 377 Query thread id=1 exec time=0
error_code=0
SET TIMESTAMP=1333222710/*!*/;
insert into t1 values (1)
/*!*/;
# at 377
#120331 22:38:30 server id 1 end_log_pos 404 Xid = 10
COMMIT/*!*/;
```
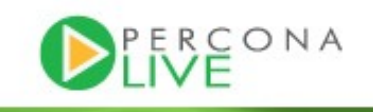

#### **Semi sync vs Single node (memory bound)**

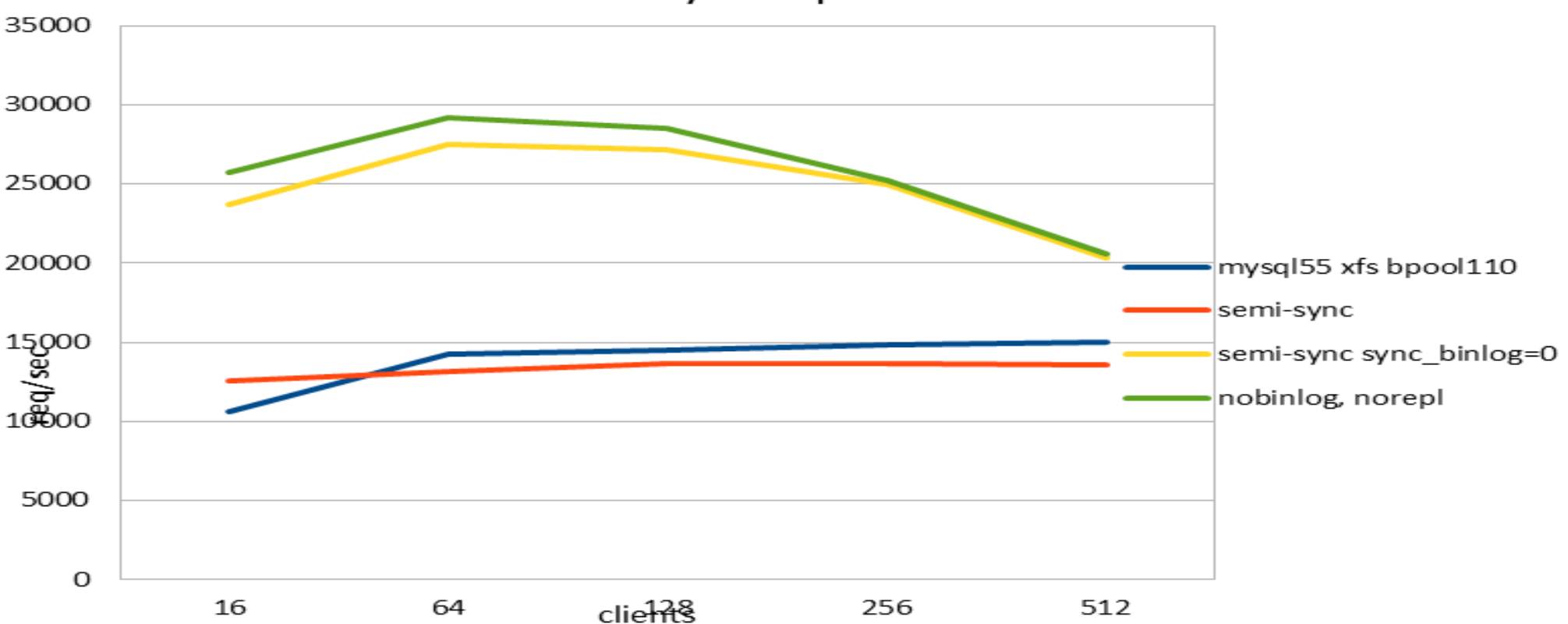

Semi-sync replication

Practically no performance overhead Opportunity to relax sync\_binlog setting (green - yellow)

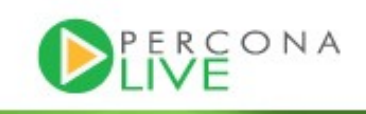

## **Slave lag (disk bound)**

Executing 4,000 update/s on master

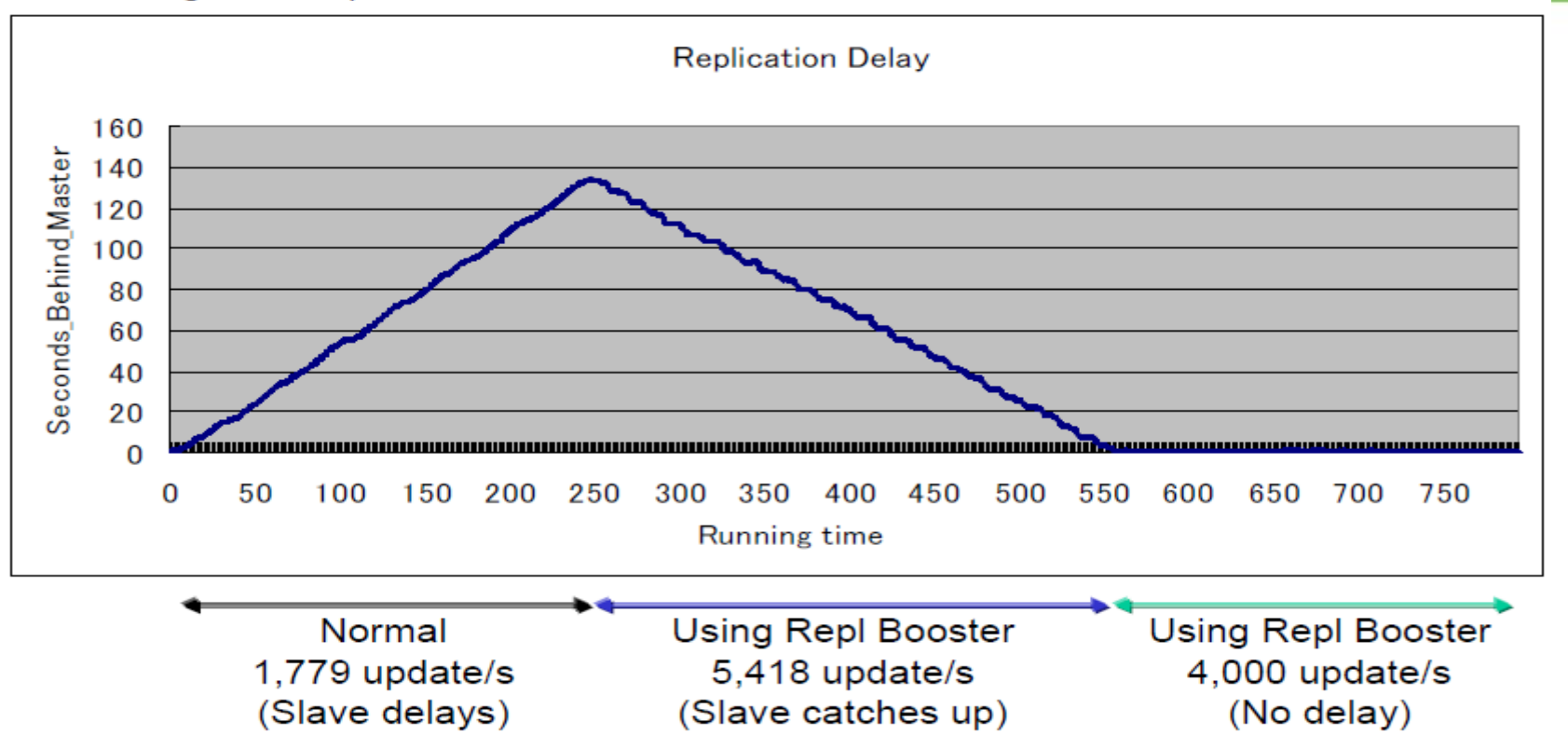

Graph and benchmark (C) Yoshinory Matsunobu, Percona Live UK 2011 http://www.percona.com/files/presentations/percona-live/london-2011/PLUK2011-linux-and-hw-optimizations-for-mysql.pdf

With disk bound workload (data set > RAM), slave lag is common In practice limits master throughput 50-90% Slave-prefetch tools combat this well. See: Yoshinori Matsunobu, Anders Karlsson, Percona Toolkit

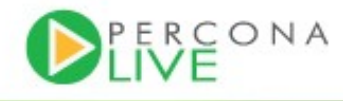

#### **So what is Tungsten Replicator?**

- Replaces MySQL Replication
	- MySQL writes binary log, Tungsten reads it and uses its own replication protocol
- Global Transaction ID
- Per-schema multi-threaded slave
- Heterogeneous replication: MySQL <-> MongoDB <-> Pg
- Multi-master
	- Including multiple masters to single slave
	- Complex topologies
- Tungsten Enterprise

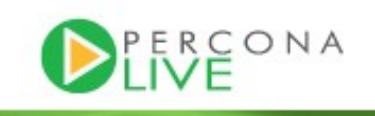

#### **So what is Galera?**

- Inside MySQL: a replication plugin (kind of)
	- Supports InnoDB only
- Replaces MySQL replication (or you could use both)
- True multi-master, active-active
- Synchronous
	- Still pretty good over WAN: 100 300 ms / commit
- Multi-threaded slaves, no limitation on use case
- No slave lag or integrity issues
- Automatic node provisioning
- Percona XtraDB Cluster is based on Galera

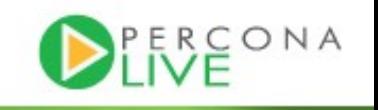

#### **Single node**

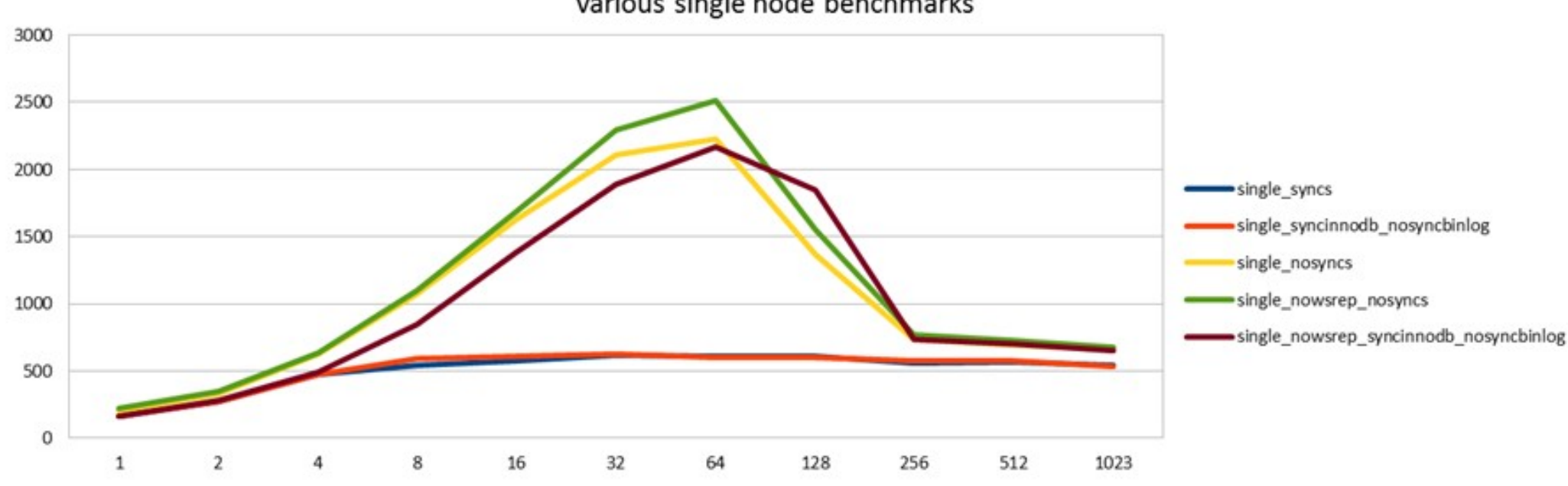

Various single node benchmarks

#### Baseline single node performance

"Group commit bug" when sync\_binlog=1 & innodb\_flush\_log\_at\_trx\_commit=1

- Fixed in Percona Server 5.5, MariaDB 5.3 and MySQL 5.6

Wsrep api (Galera module, no replication) adds minimal overhead

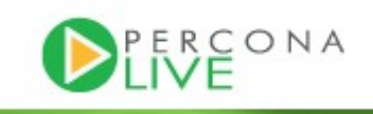

#### **3 node Galera cluster**

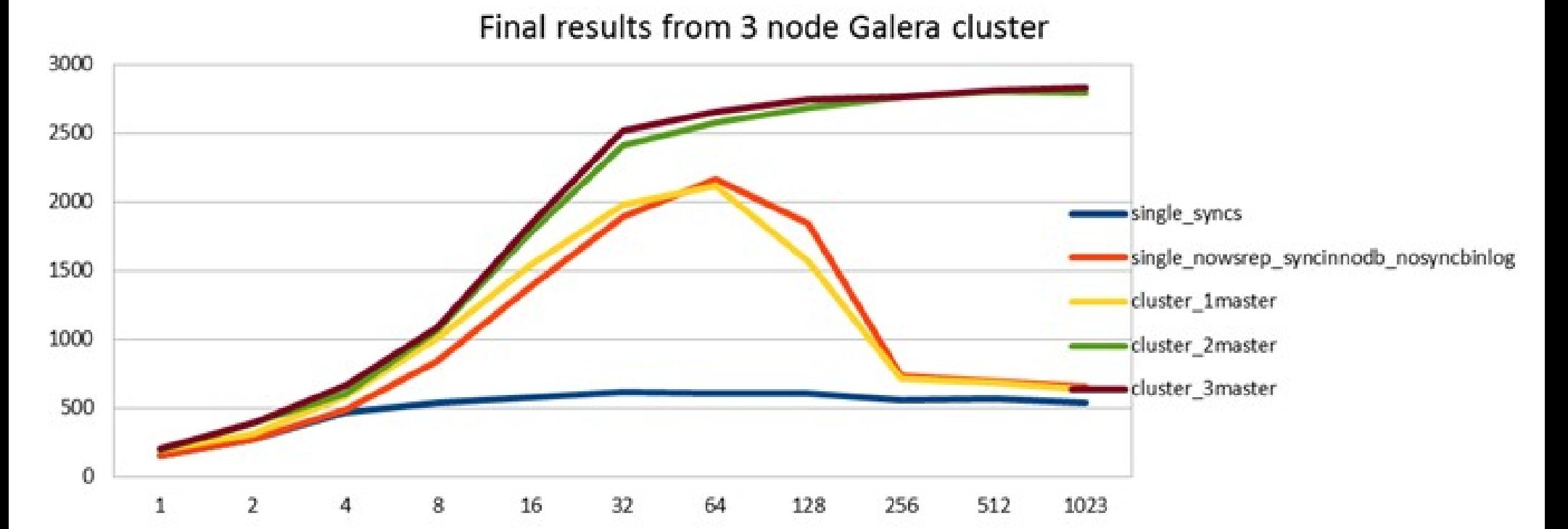

Blue & Red: Baseline single node performance Blue: "Group commit bug" when sync\_binlog=1 & innodb\_flush\_log\_at\_trx\_commit=1

- Fixed in Percona Server 5.5, MariaDB 5.3 and MySQL 5.6 No overhead in master-slave mode (red vs yellow) Small **benefit!** in multi-master mode

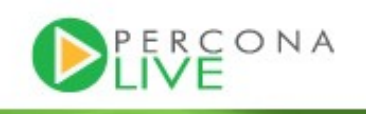

#### **Galera w disk bound workload (EC2)**

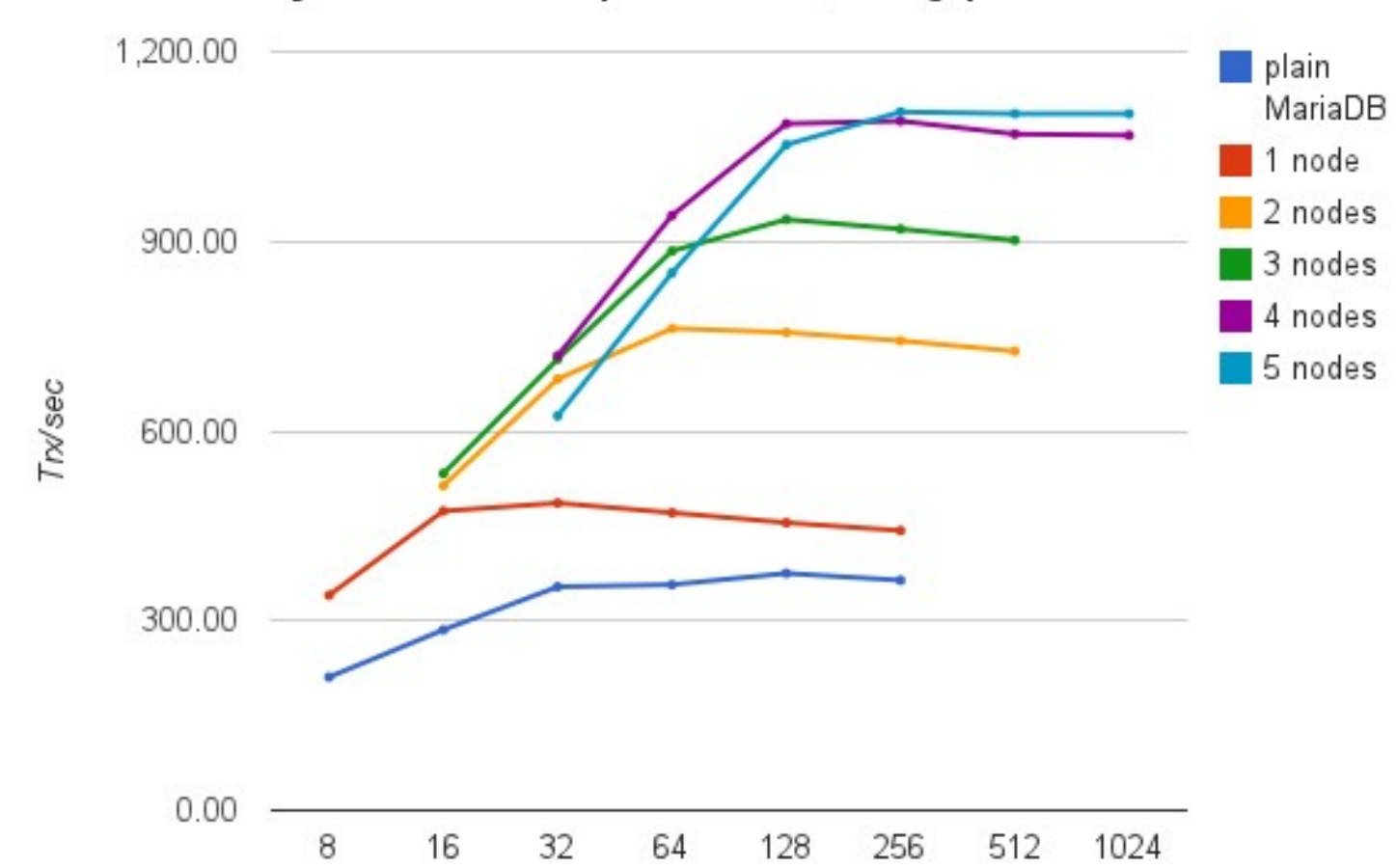

#### Sysbench OLTP Complex 60M rows, throughput

#### 20 GB data / 6 GB buffer pool Significant read-write scale-out up to 4 nodes!

Graph and benchmark courtesy of and copyright Codership Oy http://codership.com/content/scaling-out-oltp-load-amazon-ec2-revisited

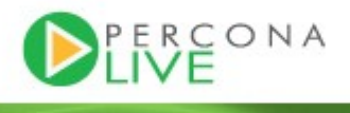

#### **So what is MySQL NDB Cluster?**

- 3 node types: sql, data, and management.
	- MySQL node provides an interface to the data, alternate API is available: LDAP, Memcache, native NDB API
	- Data nodes aka NDB storage engine.
		- Note: Different features and performance compared to InnoDB! (Consider training.)
		- Transactions are synchronously written to 2 nodes (or more) aka replicas.
		- Transparent sharding: Partitions = data nodes / replicas
		- Automatic node provisioning, online re-partitioning
- Management node manages the cluster, used to start and stop nodes, and take backups, etc.

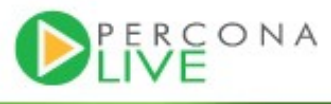

#### **So what is DRBD?**

- Linux disk driver: "RAID over network"
- Pros:
	- Transparent to application: Replicate anything
	- Synchronous
	- Cold-standby: Not possible to write to slave
- Cons:
	- Performance overhead (see next slide)
	- Single server, no scale-out
		- But can be coupled with MySQL read-only slaves
	- Failover time 1 minute or more
	- Linux sysadmin skills vs MySQL DBA skills

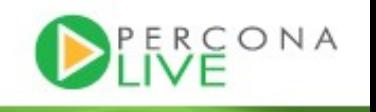

#### **DRBD vs Single node**

reg/sec w smaller buffer pool bpool64  $\frac{4000}{3000}$ drbd (rw) 

60% of single node performance Minimum latency 10x higher but average is not so bad (not shown)

Note: This is different HW than the Galera test, and different m

#### **Summary of Replication Performance**

- SAN has "some" latency overhead compared to local disk. Can be great for throughput.
- DRBD =  $50\%$  performance penalty
- Replication, when implemented correctly, has 0 performance penalty
	- But MySQL replication w disk bound data set has single-threadedness issues!
- Galera & NDB = r/w scale-out = **more** performance

2011-10-25

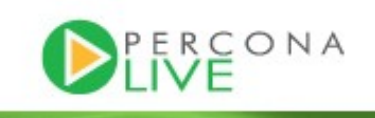

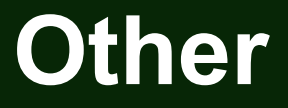

- Read-only, read-mostly databases
- Database sharding
	- > Database partially unavailable
- Does it need to be in the database?
	- Flat files
- Kind of replicas: Caching, message queues, full-text engines

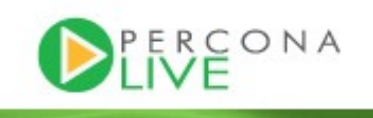

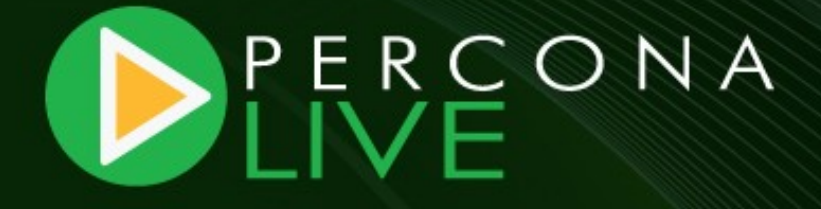

# **Dealing with failures aka Clustering Frameworks**

#### **Dealing with failure**

- Problem #1: How do we find out about failure?
	- Polling, monitoring, alerts...
	- Error returned to and handled in client side
- Problem #2: What should we do about it?
	- Direct requests to the spare nodes (or datacenters)
- Problem #3: Not as easy as you'd think, remember to protect data integrity:

- Master-slave is unidirectional: Must ensure there is only one master at all times.
- DRBD and SAN have cold-standby: Must mount disks and start mysqld.
- In all cases must ensure that 2 disconnected replicas cannot both commit independently.CONA

#### **Clustering frameworks**

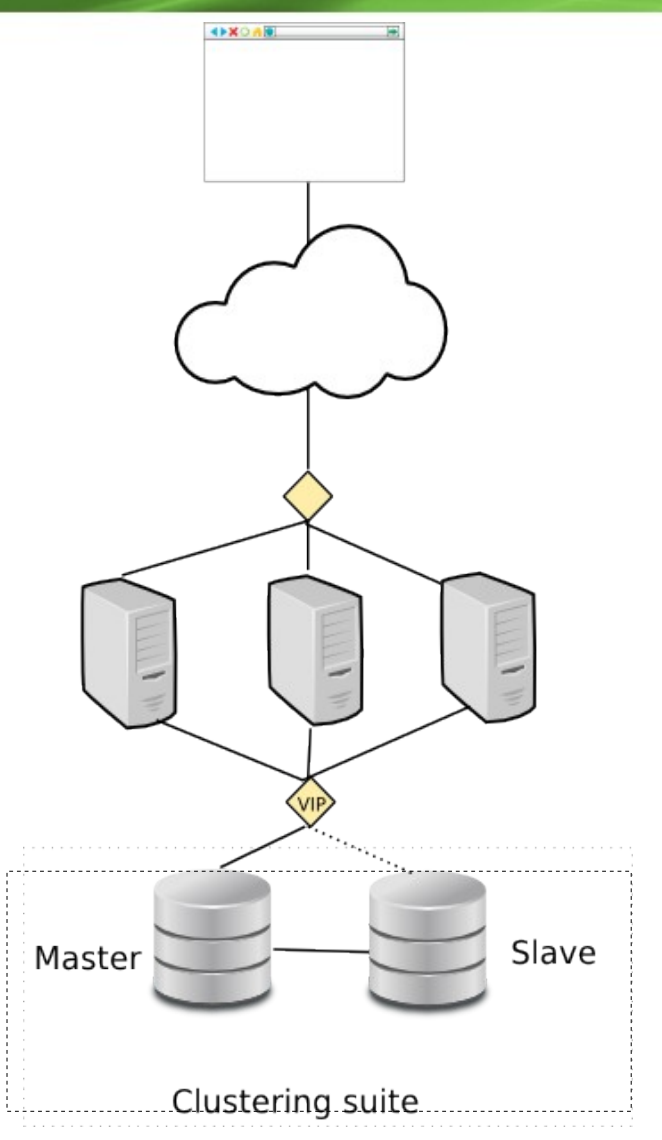

- VIP points to Master
- **External clustering suite** polls all nodes for health
- In case of Master error, move VIP to Slave
- + other management tasks
- Solutions:
	- **Automated** Replication Failover
	- **Cluster Suites**

Failover

• VM based

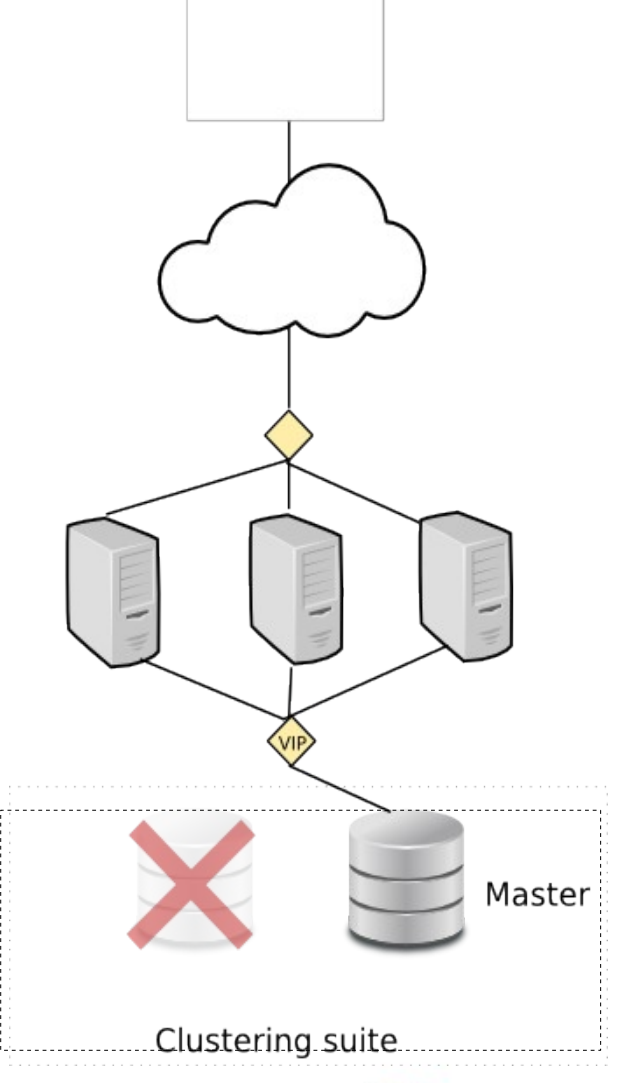

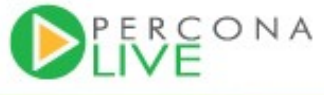

#### **Automated Replication Failover**

- When using MySQL replication
	- MySQL-MMM, MySQL-MHA, Severalnines
	- Tungsten Enterprise to manage Tungsten **Replicator**
- Specialized solutions
	- Understand MySQL and MySQL replication

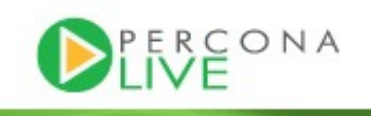

#### **So what is MySQL-MMM?**

- You have to setup all nodes and replication manually
- MMM gives Monitoring + Automated and manual failover on top
- Architecture consists of Monitor and Agents
- Typical topology: 2 master nodes Read slaves replicate from each master If a master dies, all slaves connected to it are stale
- Support from Open Query and Percona
- Is there still a place for MMM?
- http://mysql-mmm.org/

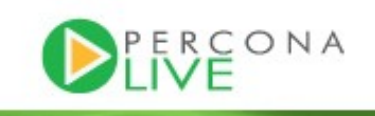

#### **MMM example**

# mmm\_control show db1(192.168.0.31) master/ONLINE. Roles: writer(192.168.0.50), reader(192.168.0.51) db2(192.168.0.32) master/ONLINE. Roles: reader(192.168.0.52) db3(192.168.0.33) slave/ONLINE. Roles: reader(192.168.0.53)

# mmm\_control set\_offline db1 OK: State of 'db1' changed to ADMIN OFFLINE. Now you can wait some time and check all roles!

mon:~# mmm\_control show db1(192.168.0.31) master/ADMIN\_OFFLINE. Roles: db2(192.168.0.32) master/ONLINE. Roles: writer(192.168.0.50), reader(192.168.0.52) db3(192.168.0.33) slave/ONLINE. Roles: reader(192.168.0.51), reader(192.168.0.53)

Courtesy and copyright of http://mysql-mmm.org/mysql-mmm.html

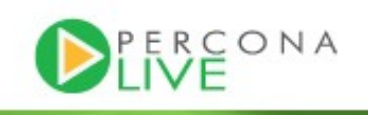

#### **So what is Severalnines ClusterControl?**

- Origin as automated deployment of MySQL NDB Cluster
	- 4 node cluster up and running in 5 min!
- Now also supports
	- MySQL replication and Galera
	- Semi-sync replication
	- Automated failover
	- Manual failovers, status check, start & stop of node, replication, full cluster... from single command line.
	- Monitoring
- Topology: Pair of semi-sync masters, additional read-only slaves
	- Can move slaves to new master
- Commercial closed source features: backup, online add node, rolling restart
- http://severalnines.com/

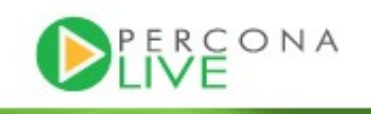

#### **So what is MySQL-MHA?**

- Like MMM, specialized solution for MySQL replication
	- Developed by Yoshinori Matsunobu at DeNA
	- Support from SkySQL
- Automated failover and manual failover
- Topology: 1 master, many slaves
	- Choose new master by comparing slave binlog positions
- Can be used in conjunction with other solutions
- http://code.google.com/p/mysql-master-ha/

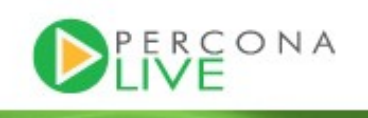

#### **So what is Tungsten Enterprise?**

- Use with Tungsten Replicator
- Like "all of the above"
- Includes proxy / load balancer that can further protect slaves from accidental writes, etc...
- Closed source, commercial
- http://continuent.com/

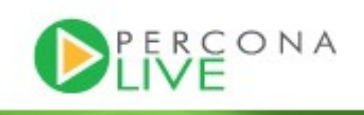

#### **Cluster suites**

- Heartbeat, Pacemaker, Red Hat Cluster Suite
- Generic, can be used to cluster any server daemon
- Usually used in conjunction with Shared Disk or Replicated Disk solutions
	- Preferred choice
- Can be used with Replication.
- Robust, Node Fencing / STONITH

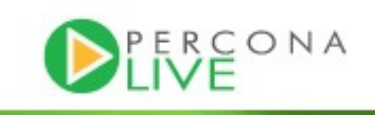

#### **So what is Pacemaker?**

- Heartbeat v1, Heartbeart v2, Pacemaker
- Heartbeat and Corosync
- Resource Agents, Percona-PRM
- http://www.clusterlabs.org/
- Percona Replication Manager
	- Pacemaker agent specialized on MySQL replication
	- "Done right" (but not yet there?)
	- https://launchpad.net/percona-prm

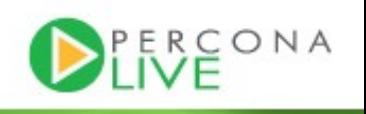

#### **Sounds simple. What could possibly go wrong?**

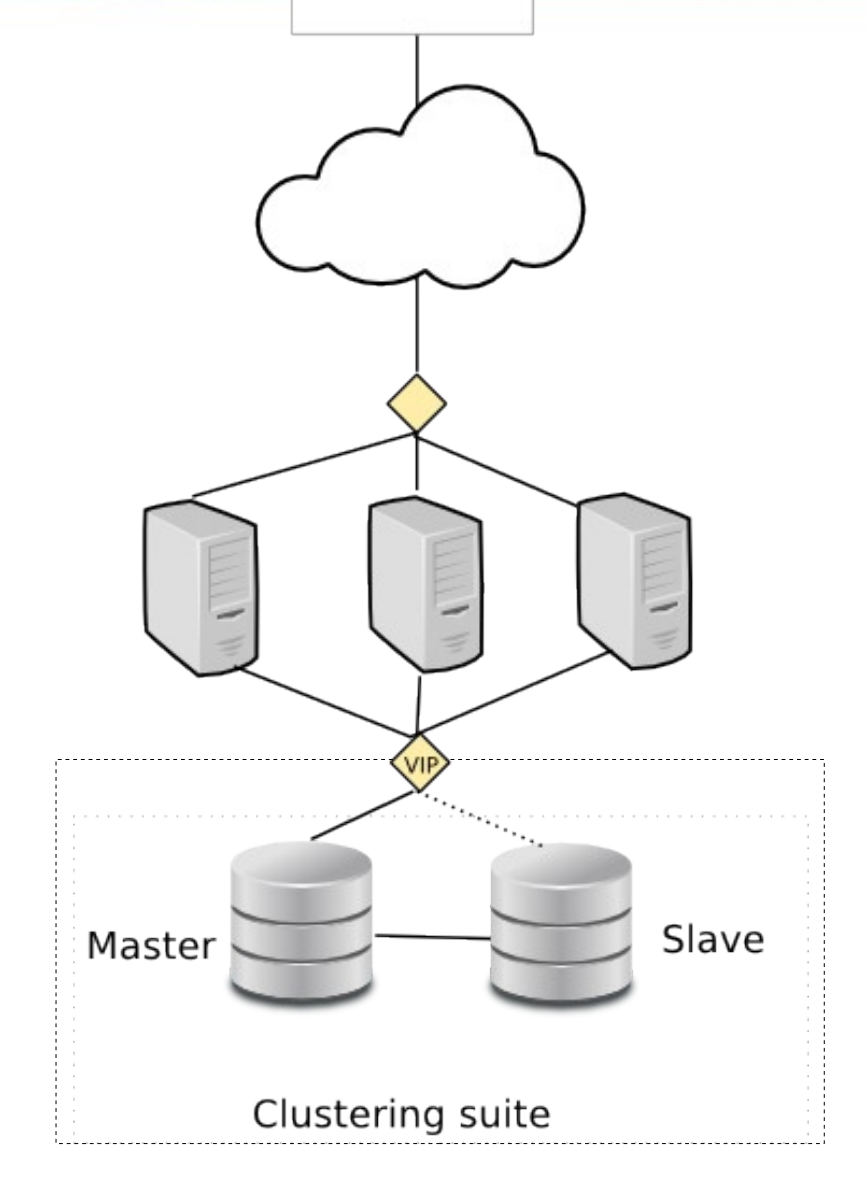

- Old Master must stop service (VIP, os, DB). But it is not responding, so how do you make it stop?
- Polling from the outside. Interval  $= 1$  sec, 10 sec, 60 sec!
- What if replication fails first and client transactions don't?
- Polling connectivity of DB nodes but not client p.o.v.
- Failover can be expensive (SAN, DRBD) -> false positives costly

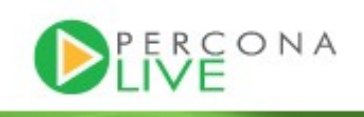

#### **Load Balancers for Multi-Master clusters**

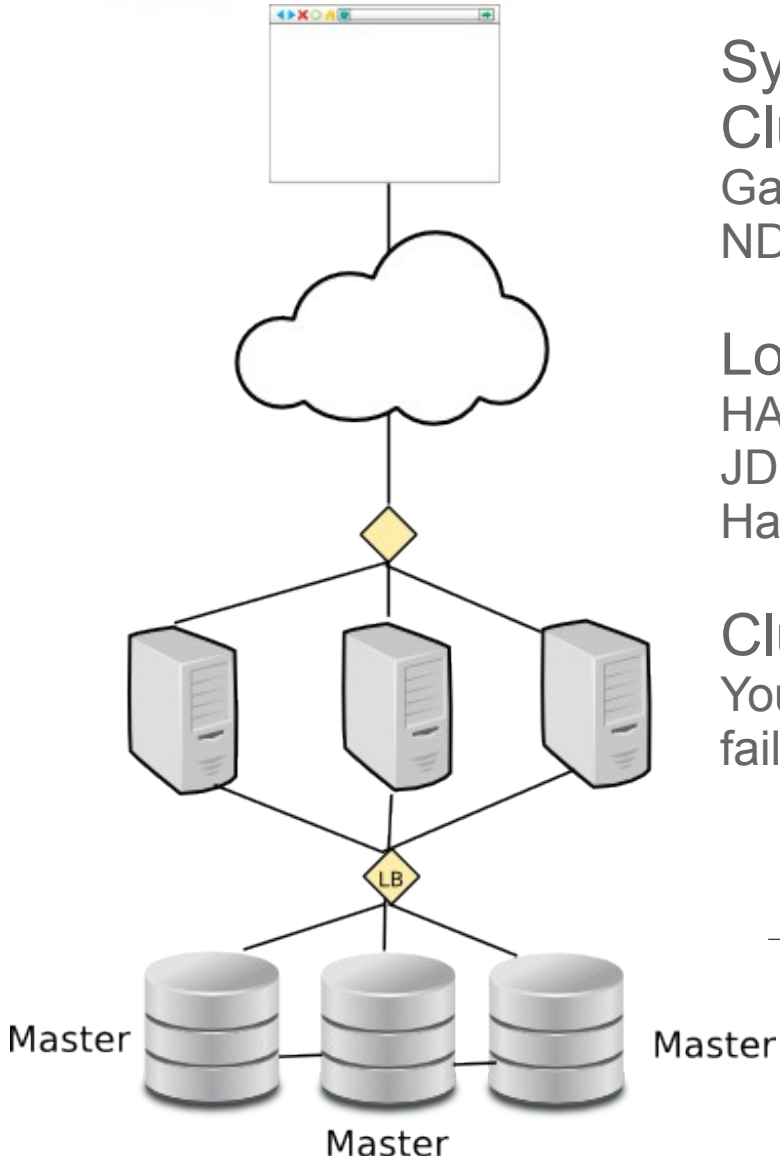

Synchronous Multi-Master Clusters: Galera NDB

Load balancers: **HAProxy** JDBC/PHP Driver Hardware (e.g. F5, Cisco)

Clustering Suites: You could use VIP based failover too, but why?

Node failure

No "failover"

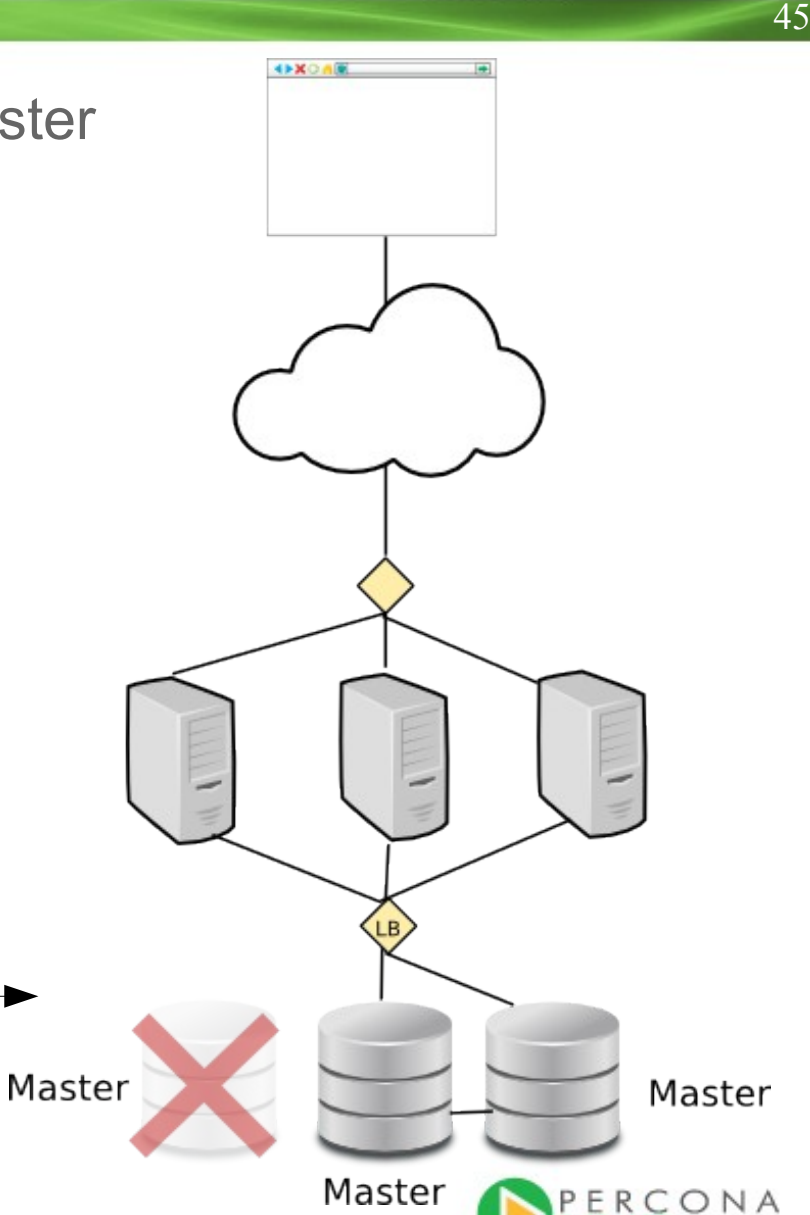

#### **No failover needed**

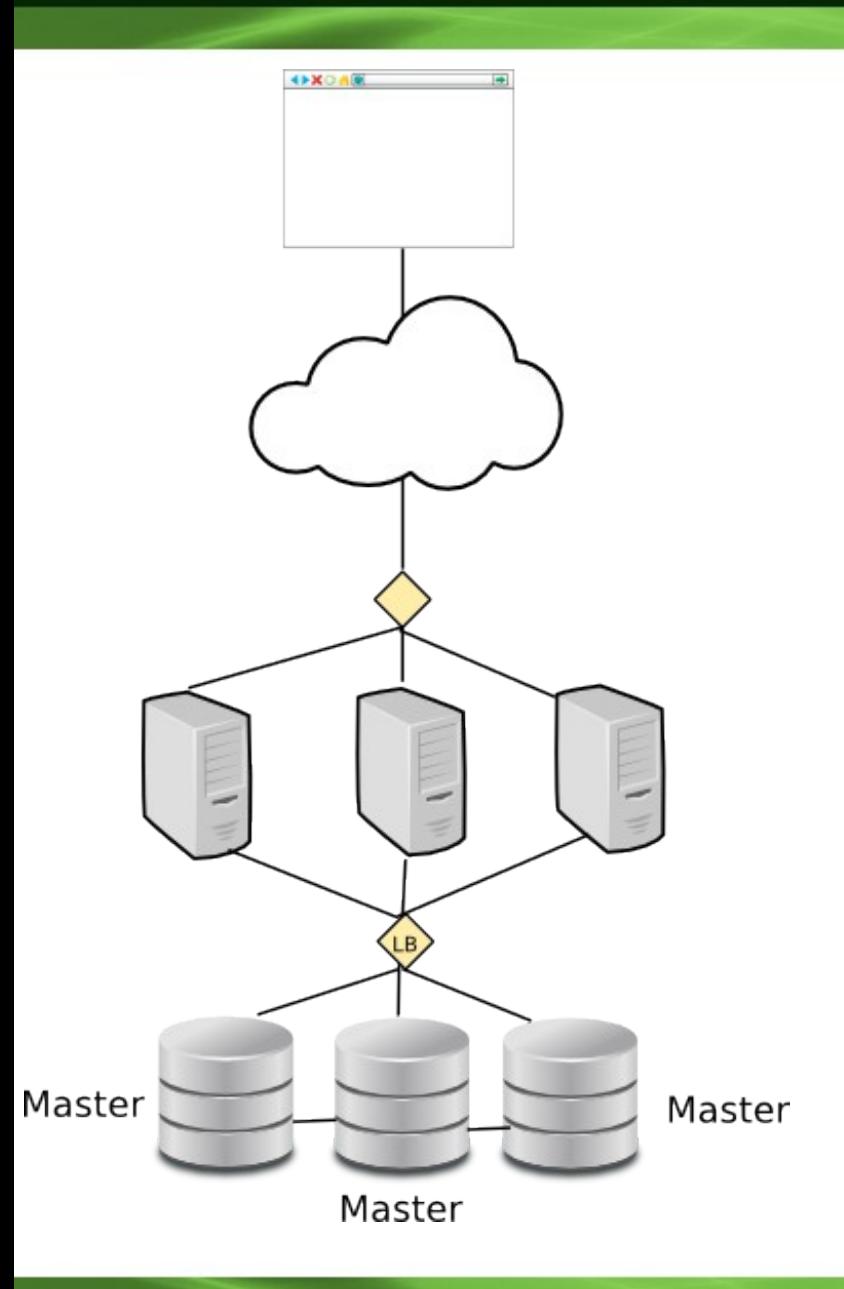

- What do you mean no failover???
	- Use a load balancer
	- Application sees just one IP
	- Write to any available node, round-robin
	- If node fails, just write to another one
	- What if load balancer fails? -> Turtles all the way down

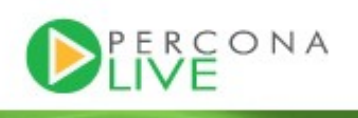

#### **Load Balancer in JDBC/PHP client**

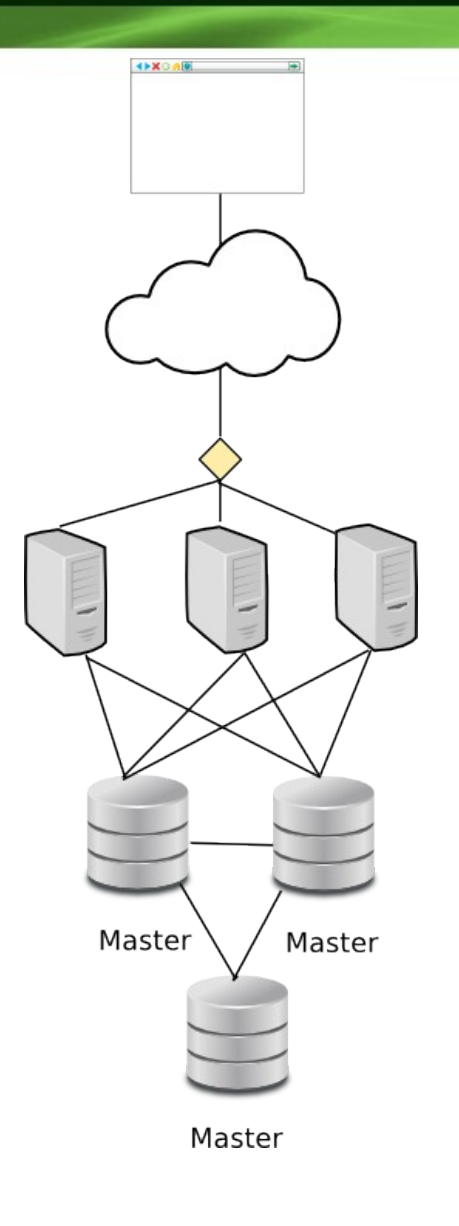

- No Single Point of **Failure**
- One less layer of network components
- Is aware of MySQL transaction states and errors
- Variant: Load balancer (like HA proxy) installed on each app node > For other languages than Java & PHP

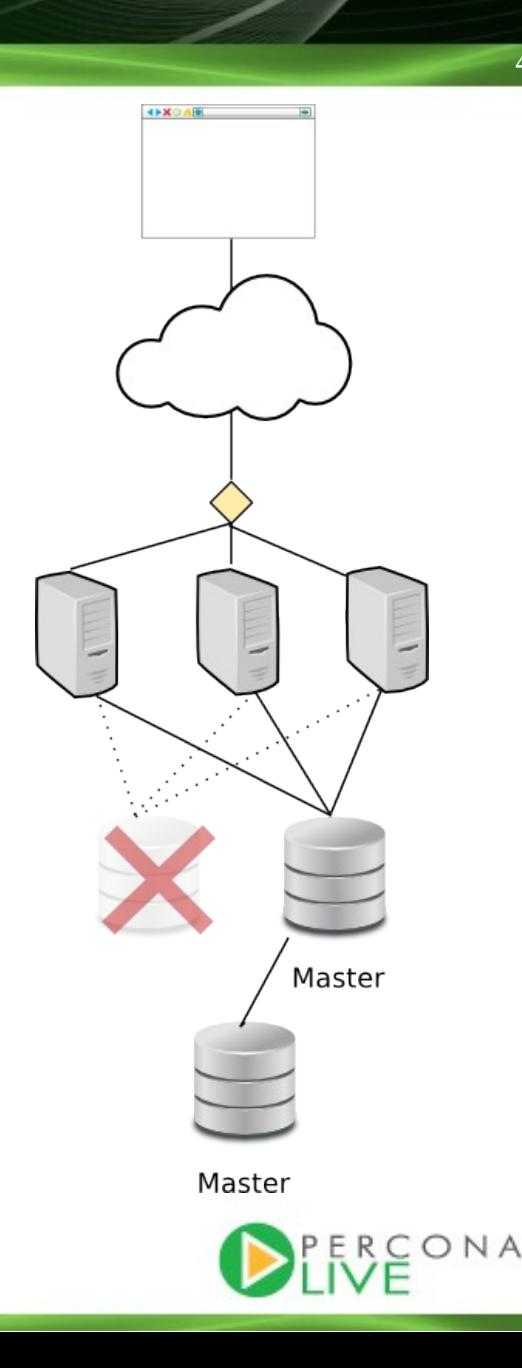

#### **Key takeaway: Is a clustering solution part of the solution or part of the problem?**

- "Causes of Downtime in Production MySQL Servers" by Baron Schwartz:
	- #1: Human error
	- #2: SAN
- Complex clustering framework + SAN =
	- More problems, not less!
- Galera and NDB =
	- Replication based, no SAN or DRBD
	- No "failover moment", no false positives
	- No clustering framework needed (JDBC loadbalance)
	- Simple and elegant!

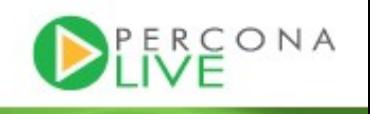

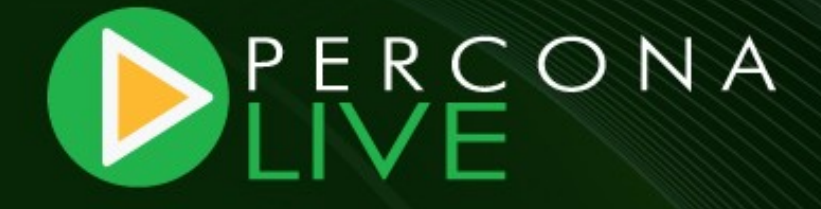

# **Choosing a solution that best suits you**

## **So we pick a HA solution and are done!**

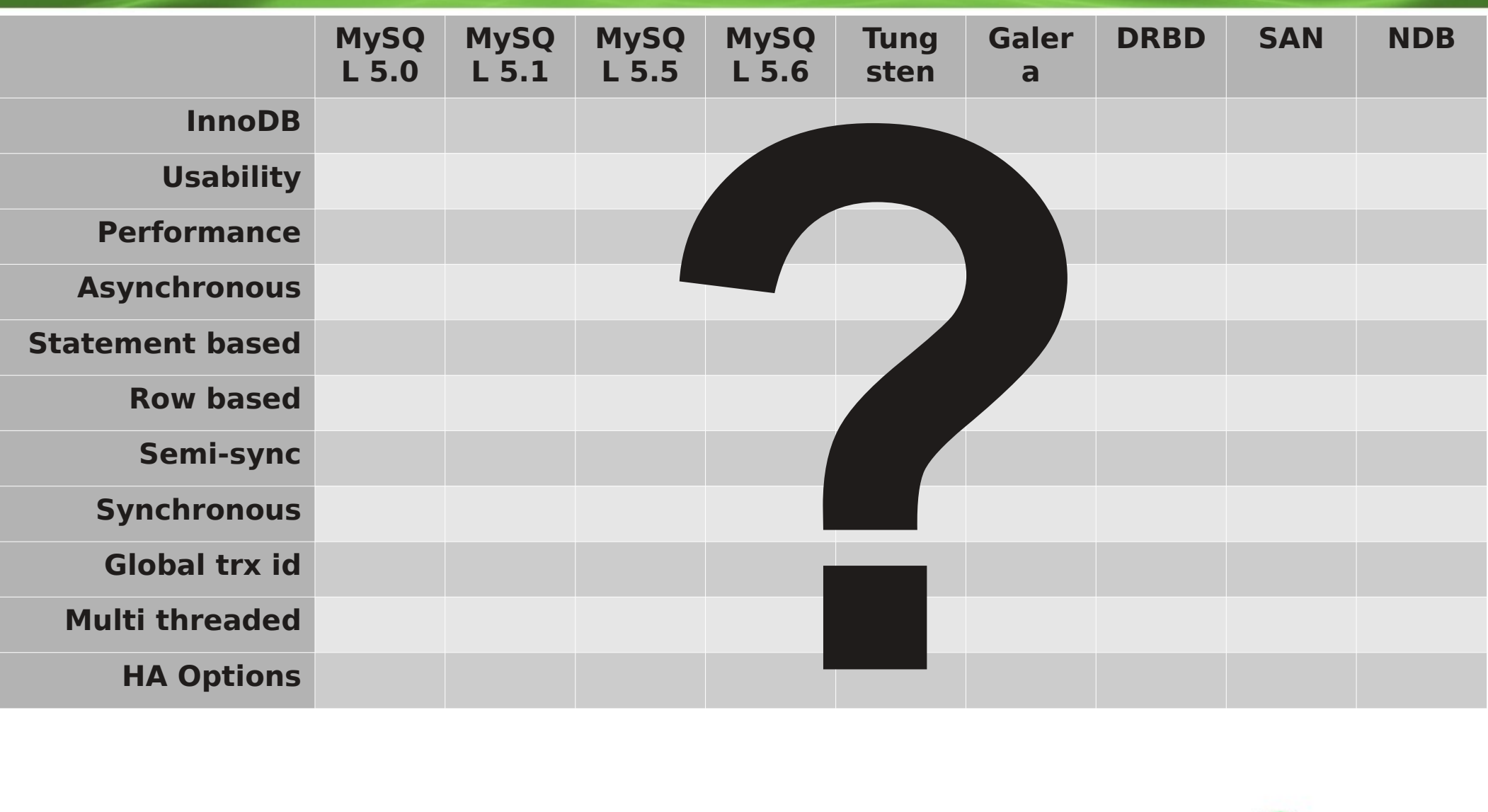

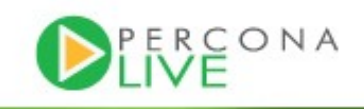

#### **InnoDB based?**

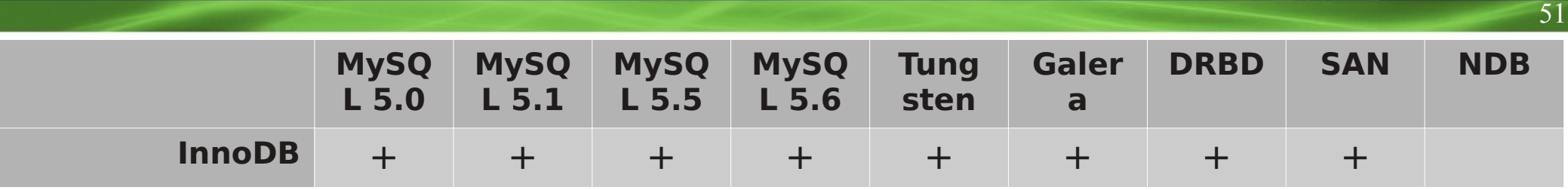

#### InnoDB

We use InnoDB. We want to continue using InnoDB. Which solutions support InnoDB?

NDB is it's own storage engine. It's great. It can blow away all others in a benchmark. But it's not InnoDB and is not considered here.

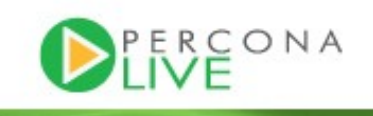

#### **Replication type?**

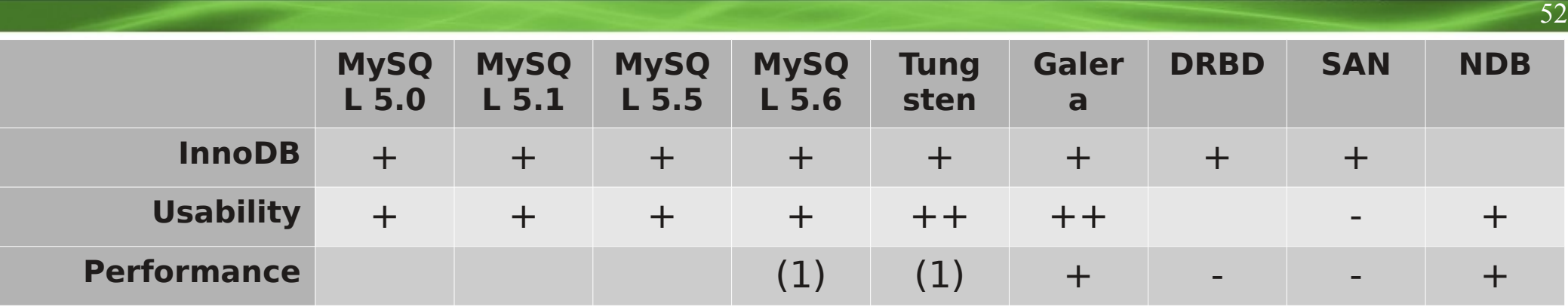

<------------ MySQL server level replication ----------> <- disk level-> <engine>

#### Higher level replication is better

Competence:

Replication = MySQL DBA can manage DRBD = Linux sysadmin can manage SAN = Nobody can manage

Operations:

Disk level = cold standby = long failover time

Replication = hot standby = short failover time

++ for global trx id, easy provisioning

Performance:

SAN has higher latency than local disk DRBD has higher latency than local disk Replication has surprisingly little overhead

Redundancy: Shared disk = Single Point of Failure Shared nothing = redundant = good

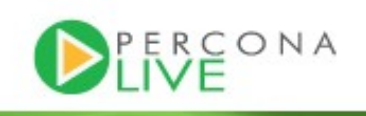

#### **Statement vs Row based? Asynchronous vs Synchronous?**

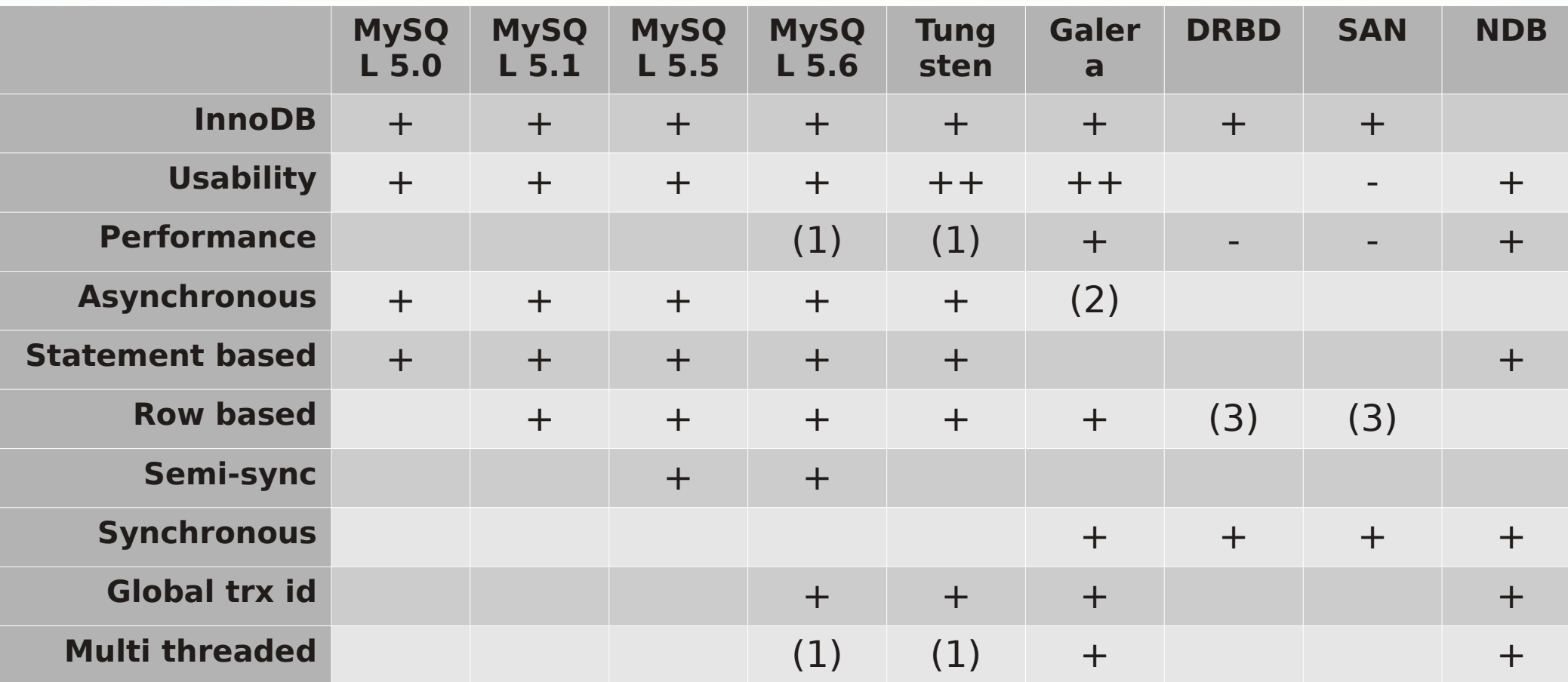

Row based = deterministic = good Statement based = dangerous

Asynchronous = data loss on failover Synchronous = good

Global trx id = easier setup & failover for complex topologies

Multi-threaded = scalability

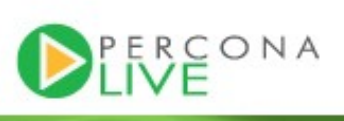

#### **Clustering framework vs load balancing?**

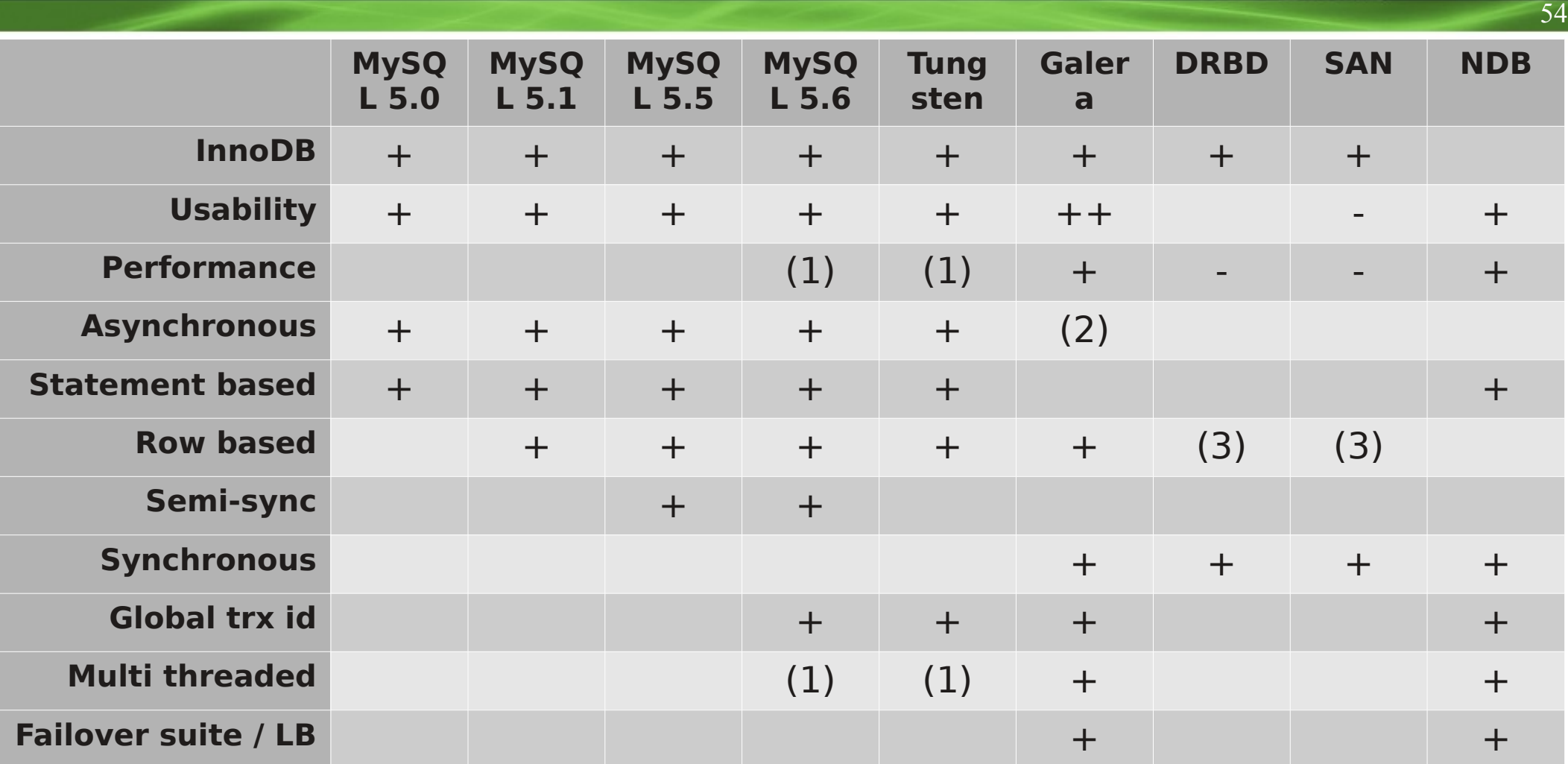

- 1) Multi-threaded slave, 1 per schema
- 2) No, but can be combined with MySQL replication
- 3) Reliability comparable to row based replication

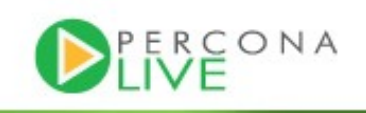

#### **Conclusions**

- Simpler is better
- MySQL level replication is better than DRBD which is better than SAN
- Synchronous replication = no data loss
- Asynchronous replication = no latency (WAN replication)
- Synchronous Multi-Master = no failover = no clustering frameworks
- Multi-threaded slave increases performance in disk bound workload
- Global trx id, autoprovisioning increases operations usability
- Galera (and NDB) provides all these with good performance and stability

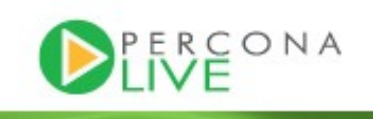

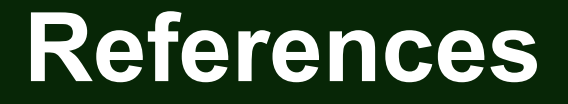

- http://openlife.cc/blogs/2011/july/ultimate-mysql-high-availability-solution
- http://openlife.cc/category/topic/galera
- http://openlife.cc/blogs/2011/may/drbd-and-semi-sync-shootout-large-server
- http://www.percona.com/about-us/white-papers/
- http://www.mysqlperformanceblog.com/2011/09/18/disaster-mysql-5-5-flushing/

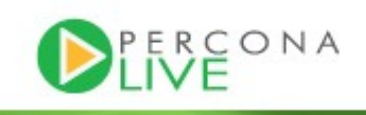